# The Binomial Theorem

We are going to discuss how to expand something like  $(x + y)^8$  without a ton of work

First, we need to define the "choose function"

$$
\binom{n}{r} = \frac{n!}{r!(n-r)!}
$$

We will also write  ${}_{n}C_{r}$  for this function

Ex. Evaluate a)  ${}_{8}C_{2}$ 10  $(10)$  $\mathbf{b})\vert$  $\binom{3}{}$ 3  $1.7.3$ c)  $_{7}C_{0} = \frac{7!}{0!7!} =$ 8  $(8)$ d)  $\left(8\right)$ 8

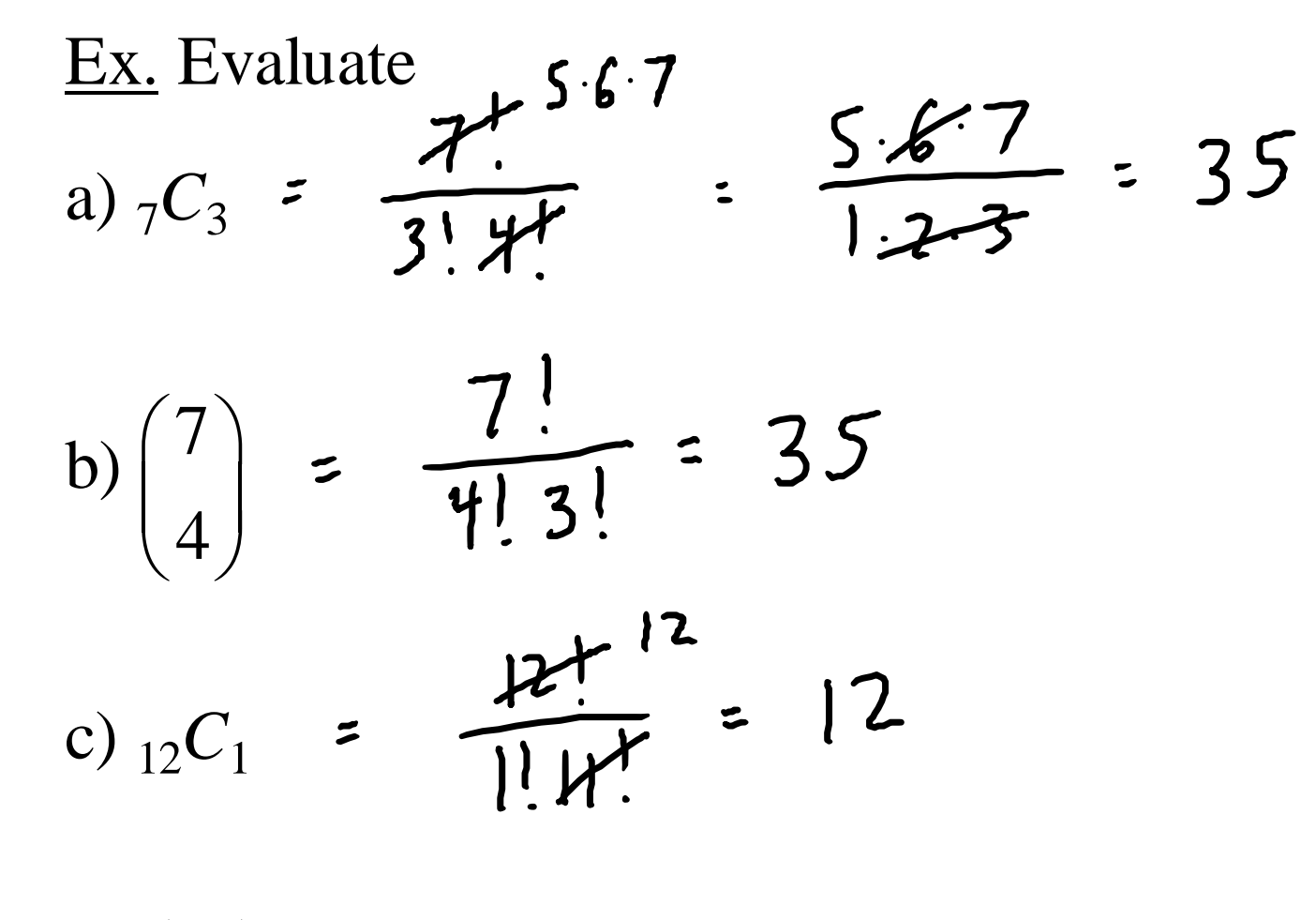

$$
d) \begin{pmatrix} 12 \\ 11 \end{pmatrix} = 12
$$

## When we expand  $(x + y)^n$

- There will be  $n + 1$  terms
- As the powers of *x* decrease, the powers of *y* increase
- The powers of *x* and *y* will add up to *n* in each term
- The coefficient of the term with  $x^r$  is  $n^r$

## Consider the expansion

$$
(x+y)^5 = x^5 + 5x^4y + 10x^3y^2 + 10x^2y^3 + 5xy^4 + y^5
$$

$$
5C_3 = 10
$$

#### An easy way to find these coefficients is Pascal's Triangle

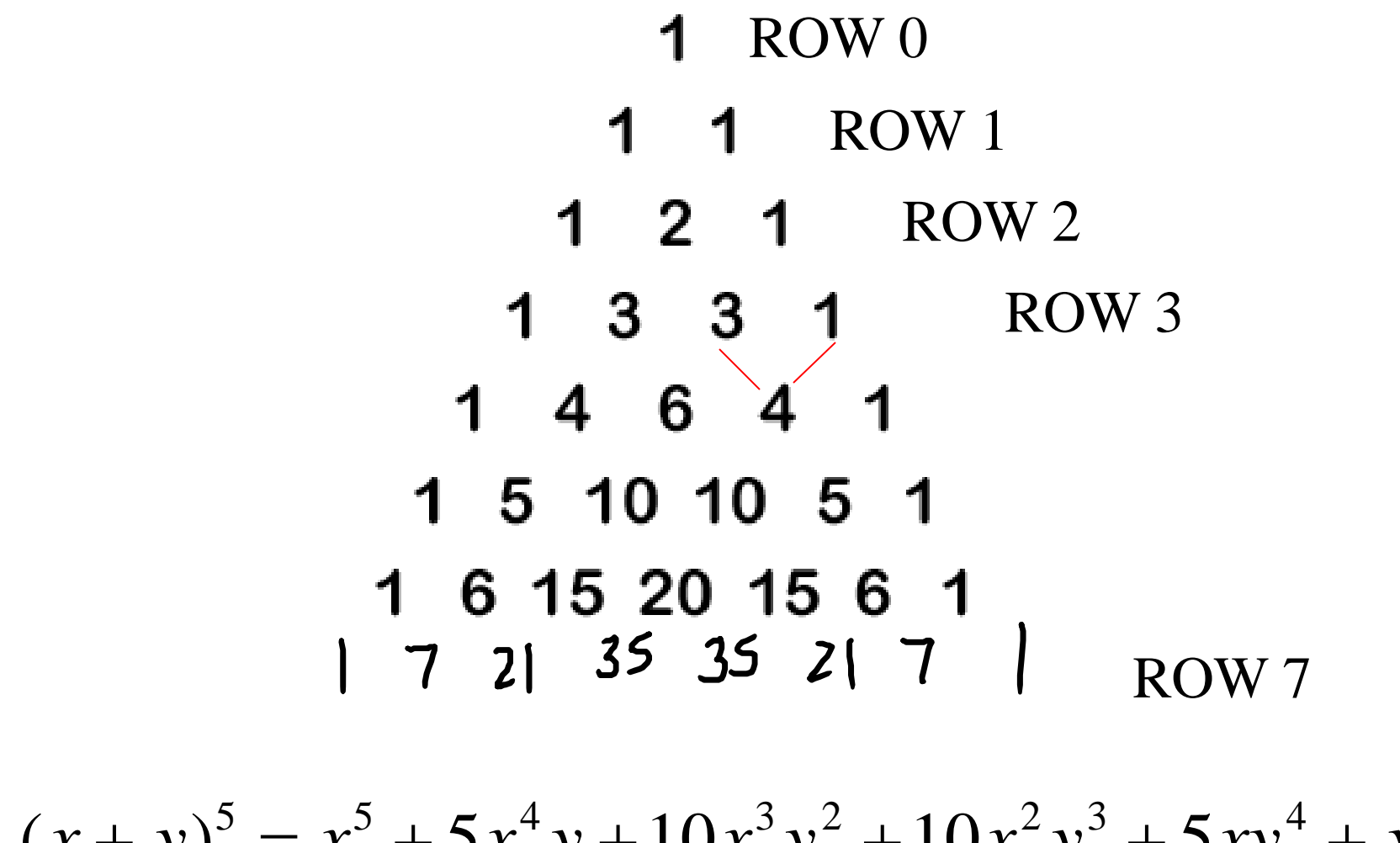

 $(x + y)^5 = x^5 + 5x^4y + 10x^3y^2 + 10x^2y^3 + 5xy^4 + y^5$ 

<u>Ex.</u> Expand the binomial  $(x + 1)^3$ 

 $\left[\cdot \chi^{3} + 3 \cdot \chi^{2}\cdot\right]^{4} + 3 \cdot \chi^{1}\cdot\right]^{2} + \left[\cdot\right]^{3}$  $x^{3}+3x^{2}+3x + 1$ 

Ex. Expand the binomial  $(2x - 3)^4$ 

$$
1(2x)^{4} + 4(2x)^{3}(3)^{1} + 6(2x)^{2}(3)^{2} + 4(2x)^{1}(-3)^{3} + 1(-3)^{4}
$$
  

$$
2^{4}x^{4} + 4(2)^{3}x^{3}(-3) + 6(2)^{2}x^{2}(-3)^{2} + 4(2)x(-3)^{3} + (-3)^{4}
$$
  

$$
16x^{4} - 96x^{3} + 216x^{2} - 216x + 8
$$

Ex. Expand the binomial  $(x^2 + 4)^3$ 

$$
1(x^{2})^{3} + 3(x^{2})^{2}(4)^{2} + 3(x^{2})^{2}(4)^{3} + 1.4^{3}
$$
  

$$
x^{6} + 12x^{4} + 48x^{2} + 64
$$

 $\bullet$ 

## Ex. Find the coefficient of the term  $x^3$  in the expansion of  $(x + 2)^8$

 $\left( \begin{array}{c} C_3 \ S_6 \times \frac{3}{2} \end{array} \right)^3$  $792x^3$ 

Ex. Find the coefficient of the term  $x^6y^5$  in the expansion of  $(3x - 2y)^{11}$